## **DROP DETECTION**

Prevents damage to the HDD when this unit is dropped.

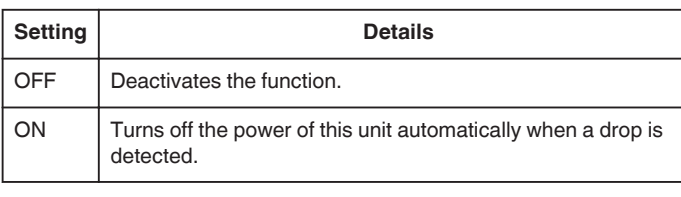

**Caution :** 

0 This function does not guarantee total protection to the HDD.

## **Displaying the Item**

*1* Touch **o** to display the menu.

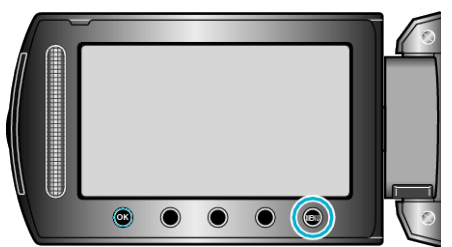

2 Select "BASIC SETTINGS" and touch  $\circledR$ .

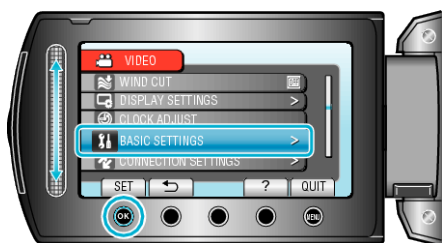

**3** Select "DROP DETECTION" and touch  $\textcircled{e}$ .

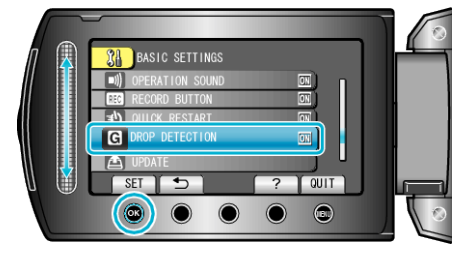